**Государственное бюджетное образовательное учреждение дополнительного образования Архангельской области «Дворец детского и юношеского творчества»**

Рассмотрено на заседании методического совета Протокол № 1 . « 1 » сентября 2023 г.

УТВЕРЖДЕНО Приказом директора ГБОУ «ДДЮТ» № 497 . « 1 » сентября 2023 г.

# **ДОПОЛНИТЕЛЬНАЯ ОБЩЕОБРАЗОВАТЕЛЬНАЯ ОБЩЕРАЗВИВАЮЩАЯ ПРОГРАММА «Разработка WEB-сайтов и компьютерная графика»**

Возраст обучающихся 11-16 лет Срок реализации 1 год

> Автор-составитель: педагог дополнительного образования Хухрина Анжелика Евгеньевна

год разработки **-** 2014 год корректировки – 2023

**Архангельск 2023**

# **Содержание**

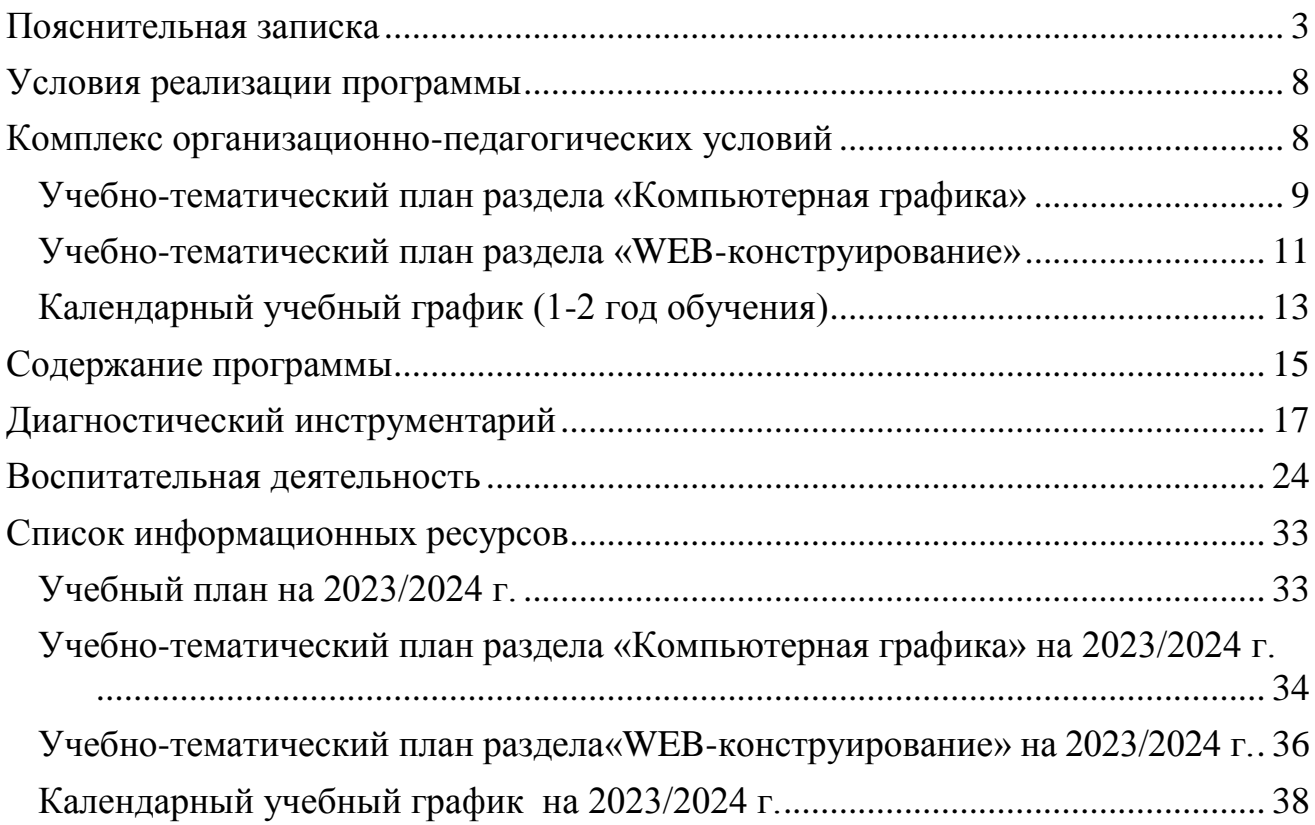

<span id="page-2-0"></span>Дополнительная общеобразовательная общеразвивающая программа «Разработка WEB-сайтов и компьютерная графика» (далее – программа) имеет техническую направленность, предназначена для обучающихся 11-16 лет и направлена на развитие творческих и технических способностей детей в области компьютерных технологий.

Программа разработана в соответствие с нормативно-правовыми документами:

Федеральный закон Российской Федерации от 29.12. 2012 г. N 273-ФЗ «Об образовании в Российской Федерации»,

Концепция развития дополнительного образования детей до 2030 года (распоряжение Правительства Российской Федерации от 31 марта 2022 г. № 678-р),

Порядок организации и осуществления образовательной деятельности по дополнительным общеобразовательным программам» (приказ Министерства просвещения Российской Федерации от 27 июля 2022 г.  $N_2$  629),

Санитарно-эпидемиологические требования к организациям воспитания и обучения, отдыха и оздоровления детей и молодежи СП 2.4. 3648-20 (утверждено постановлением Главного государственного санитарного врача Российской Федерации от 28.09.2020 г. № 28),

Профессиональный стандарт «Педагог дополнительного образования детей и взрослых» (приказ Минтруда России № 652н от 22 сентября 2021 года),

Методическими рекомендациями по проектированию дополнительных общеразвивающих программ (включая разноуровневые программы) (письмо департамента государственной политики в сфере воспитания детей и молодежи от 18.11.2015 № 09-3242),

«Методические рекомендации по реализации дополнительных общеобразовательных программ с применением электронного обучения и дистанционных образовательных технологий» (письмо Министерства просвещения РФ от 31.01.2022 № ДГ-245/06),

Методические рекомендации Федерального государственного бюджетного научного учреждения «Институт изучения детства, семьи и воспитания» «Разработка и реализация раздела о воспитании в составе дополнительной общеобразовательной общеразвивающей программы» (2023 год).

Программа разработана с учетом возрастных и индивидуальных особенностей обучающихся на занятиях технической направленности и спецификой работы учреждения.

# **Актуальность программы.**

Основная задача учреждений дополнительного образования, создать условия для развития творческой одаренности учащихся, их самореализации, раннего профессионального и личностного самоопределения в различных видах деятельности. Широкое использование компьютерных технологий в различных сферах человеческой деятельности ставит перед обществом задачу овладения компьютерной грамотностью.

Посещая занятия по дополнительной общеразвивающей программе «Разработка WEB-сайтов и компьютерная графика» ребята смогут сделать первые шаги в изучении компьютерных технологий и уверенно продолжить свое движение в заданном направлении. Будущее докажет им необходимость этого, а занятия помогут им найти своё место в современном информационном мире. В этом заключается педагогическая целесообразность данной программы.

В случае непредвиденных обстоятельств программа может быть реализована в дистанционном формате с использованием сети Интернет".

**Актуальность** данной программы в том, что сегодня развитие компьютерных технологий происходит с немыслимой скоростью и захватывает все большие пространства человеческой деятельности. Визуализация научных экспериментов, индустрия развлечений, полиграфия, кинематограф, видео, виртуальная реальность, мультимедиа невозможны сегодня без компьютерной графики.

Компьютерная графика - одно из наиболее распространенных и впечатляющих современных компьютерных технологий. Это одно из самых популярных направлений использования персонального компьютера, причем занимаются этой деятельностью практически в любой сфере деятельности человека.

Компьютерная графика настолько популярное явление современности, что практически все современные обучающие, развивающие, тренажерные, игровые и т.п. программы на компьютере немыслимы без использования средств мультимедиа. А без компьютерной графики, в свою очередь, не обходится ни одна современная мультимедийная программа. Работа над графикой в мультимедийных продуктах занимает до 90 % рабочего времени программистских коллективов, выпускающих программы массового применения.

Компьютерная графика стала одним из самых увлекательных занятий для школьников. В процессе работы с компьютерной графикой у обучающихся формируются базовые навыки работы в графических редакторах, рациональные приемы получения изображений; одновременно изучаются средства, с помощью которых создаются эти изображения. Кроме того, осваиваются базовые приемы работы с графическими редакторами.

Графическая программа – программа создания, обработки, просмотра, хранения графических изображений. Графические редакторы можно разделить на 2 категории: растровые и векторные. Улучшение качества изображений, монтаж фотографий выполняются в растровых программах (Paint, Adobe PhotoShop, Corel Photo-PAINT...). Растровое изображение эффективно используется для представления реальных образов. Растровые рисунки могут быть легко распечатаны на принтерах. Для создания иллюстраций, в области дизайна, технического рисования, для оформительских работ обычно используются векторные программы (Adobe Illustrator, Macromedia Freehand, Corel Draw).

Таким образом, человек, занимающийся компьютерной графикой, активно расширяет свой кругозор, приобретает навыки работы с различного рода изображениями, развивает и тренирует восприятие, формирует

исследовательские умения и умения принимать оптимальные решения.

Поэтому данная программа состоит из двух разделов. Первый раздел программы **«Компьютерная графика»** помогает учащимся приобрести необходимые знания, умения и навыки (компетентности) в данной области.

Также современный мир невозможно представить без всемирной сети Интернет. Найти информацию, купить, продать, прорекламировать, развлечься, пообщаться — миллионы людей ежеминутно погружаются в Интернет. Посещая различные информационные сайты, возникает желание попробовать создать собственный веб-сайт, а для его создания и плодотворного развития потребуются определенные навыки и знания. Здесь нужны знания дизайнера, программиста, верстальщика, писателя, креативное мышление и понимание, зачем нужен сайт. Овладение web-технологиями позволяет не только представить результаты своей работы на всеобщее обозрение в сети Интернет, но и создать такой сайт в рамках любой локальной сети. Поэтому в рамках программы реализуется раздел по изучению процесса создания web-сайта - **«WEB-конструирование».**

Прогресс не стоит на месте, постоянно появляются новые версии популярных браузеров, возникают новые свойства и параметры HTMLтехнологий и, как следствие, возможности HTML приобретают все большее значение в ходе создания web-сайтов различной сложности и тематики. Создание web-сайта – это направление в информационных технологиях, которое в равной степени развивает как технические, так и творческие навыки обучающихся.

Новизна программы заключается в объединение двух разделов, которые осваиваются параллельно друг другу, что позволяет в полном объёме приобрести необходимые знания в области компьютерной графики и вебконструирования и применять их на практике.

**Цель программы**: развитие творческих и технических способностей детей с помощью основных знаний, умений и навыков в области компьютерных технологий.

### **Образовательные:**

 сознательное и прочное овладение основами знаний о принципах и процессах создания и обработки графических изображений;

 формирование целостного представления о принципах работы в программах растровой и векторной графики;

 овладение основами знаний о принципах и процессах создания веб – сайтов;

 формирование представлений о роли графических программ и веб – сайтов в развитии современного общества;

 формирование и развитие навыков сознательного и рационального использования инструметальных программных средств в учебной деятельности для решения конкретных задач.

### **Развивающие:**

 развитие навыков использования инструментальных программных средств в учебной деятельности для решения конкретных задач;

- способствовать стремлению к самообразованию;
- развитие творческого мышления и воображения.

### **Воспитательные:**

 воспитание бережного отношения к сложному оборудованию, своему труду и труду сверстников;

воспитание умение работать в коллективе;

 воспитывать нравственные качества такие как: чувство любви и уважения к Родине, чувство ответственности, уважение к окружающим людям;

ранняя профориентация обучающихся.

Программа «Разработка WEB-сайтов и компьютерная графика» рассчитана на 1 год обучения для обучающихся от 11 до 16 лет. Режим занятий: 2 раза в неделю по 2 часа.

В группы принимаются дети от 12 до 18 лет имеющие базовые навыки работы с компьютером (ОС Windows, текстовые редакторы, элементарные представления о компьютерной графике). Группы формируются в соответствии с возрастом.

Содержание детской деятельности на занятиях спроектировано в соответствии с задачами общего развития детей на основе интеграции познавательной и практической деятельности. Используемый учебнометодический комплекс направлен на развитие креативного мышления, воображения и творчества детей с учетом возрастных и индивидуальных особенностей каждого ребенка.

В основе обучения лежат групповые занятия, используются формы индивидуальной работы и коллективного творчества. Применяются традиционные виды занятий и занятия — вариации, занятия – практикумы.

В ходе реализации программы используются различные методы обучения:

• репродуктивный (воспроизводящий);

• иллюстративный (метод наглядности, метод словесной наглядности - объяснение сопровождается демонстрацией наглядного материала);

• проблемный (метод сравнения, исследовательские методы педагог ставит проблему и вместе с детьми ищет пути ее решения);

• эвристический (метод проектов, модельный метод - проблема формулируется детьми, ими и предлагаются способы ее решения).

# **Результатом освоения программы является:**

- контрольная работа (тестирование);
- защита проекта по компьютерной графике;
- защита проекта по созданию веб сайта.

# **Ожидаемые результаты**

# **По окончанию обучения обучающийся**

# **будет знать:**

- правила техники безопасности при работе с компьютером; (удалить)
- виды компьютерной графики, их преимущества, недостатки;
- выразительные средства графики и способы использования их при

создании композиций;

- простейшие композиционные приемы и художественные средства;
- основы HTML-верстки;
- инструментальную базу.

### **будет уметь:**

• запускать компьютер, уверенно пользоваться мышью и клавиатурой, файловой системой компьютера, находить нужную информацию в сети Интернет;

• настраивать рабочее место программы для удобства работы в ней;

• работать в программах двумерной графики, как векторной, так и растровой;

- пользоваться инструментами редактирования изображения;
- оформлять свои работы в соответствии с требованиями;
- бережно относиться к оборудованию;
- работать с каскадными таблицами стилей;
- создавать шаблоны сайтов.

### **будет имееть представление:**

• о правилах техники безопасности при работе с компьютером;

• о смысле понятия «авторское право», а также об ответственности за нарушение авторских прав;

• о профессиональной деятельности в сфере компьютерной графики и веб-разработки.

**Контроль знаний, умений и навыков по программе** проводится согласно «Положению о промежуточной и итоговой аттестации обучающихся в рамках реализации дополнительных общеобразовательных программ» ГБОУ «ДДЮТ». Диагностические исследования проходят в начале и в конце года, а результаты заносятся в групповую диагностическую карту.

Определение уровня развития обучающихся и результативность освоения данной программы проходит в формах опроса, тестирования, педагогического наблюдения, конкурсов на лучшую работу, выполнения и анализа практических работ и защиты проектов. В зависимости от изучаемой темы, задания могут быть как одинаковыми для всех, так и индивидуальными.

### **Условия реализации программы**

### **Кадровое обеспечение:**

<span id="page-7-0"></span>Программу реализует педагог дополнительного образования, имеющий специальные знания в области информационных технологий, соответствующий Профессиональному стандарту «Педагог дополнительного образования детей и взрослых» (приказ Минтруда России № 652н от 22 сентября 2021 года).

## **Материально-техническое обеспечение образовательного процесса**

- 1. Компьютерный класс
- 2. Принтер
- 3. Мультимедийный проектор
- 4. Учебная доска
- 5. ОС MS Windows
- 6. NotePad  $++$
- <span id="page-7-1"></span>7. Графические редакторы CorelDRAW, Adobe Photoshop. AutoCAD, 3ds max

# **Комплекс организационно-педагогических условий**

# **Учебный план**

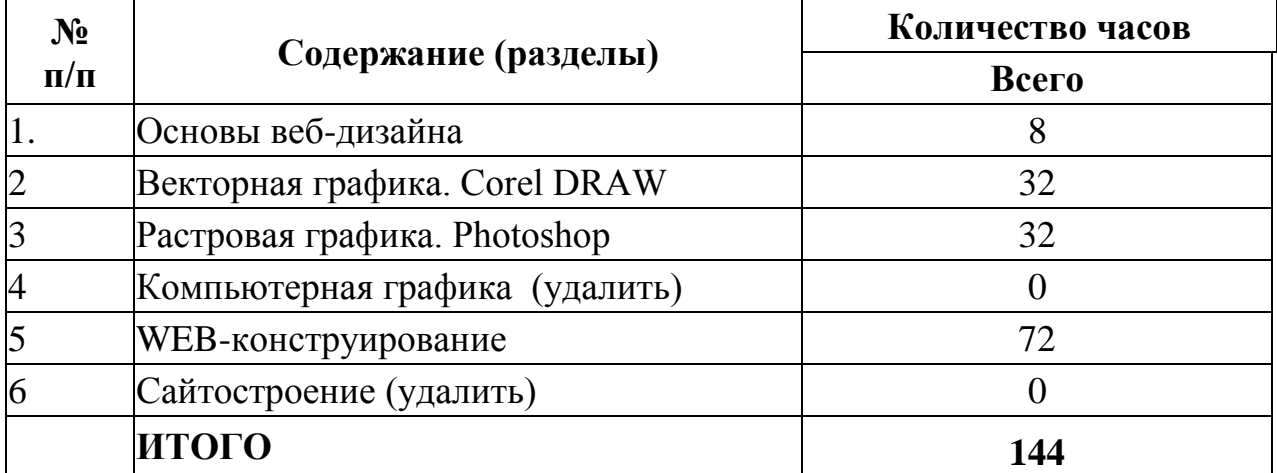

# <span id="page-8-0"></span>**Учебно-тематический план раздела «Компьютерная графика»**

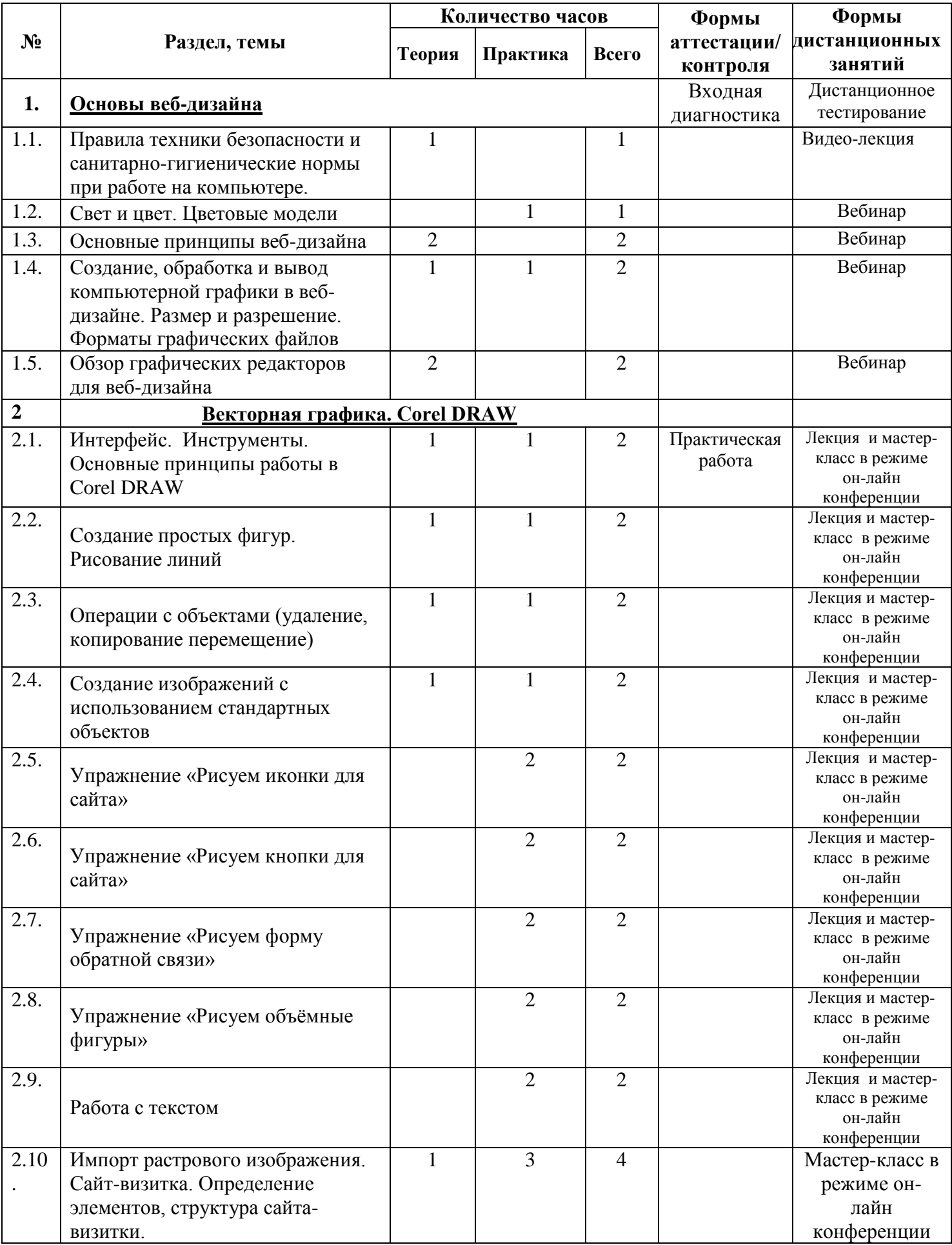

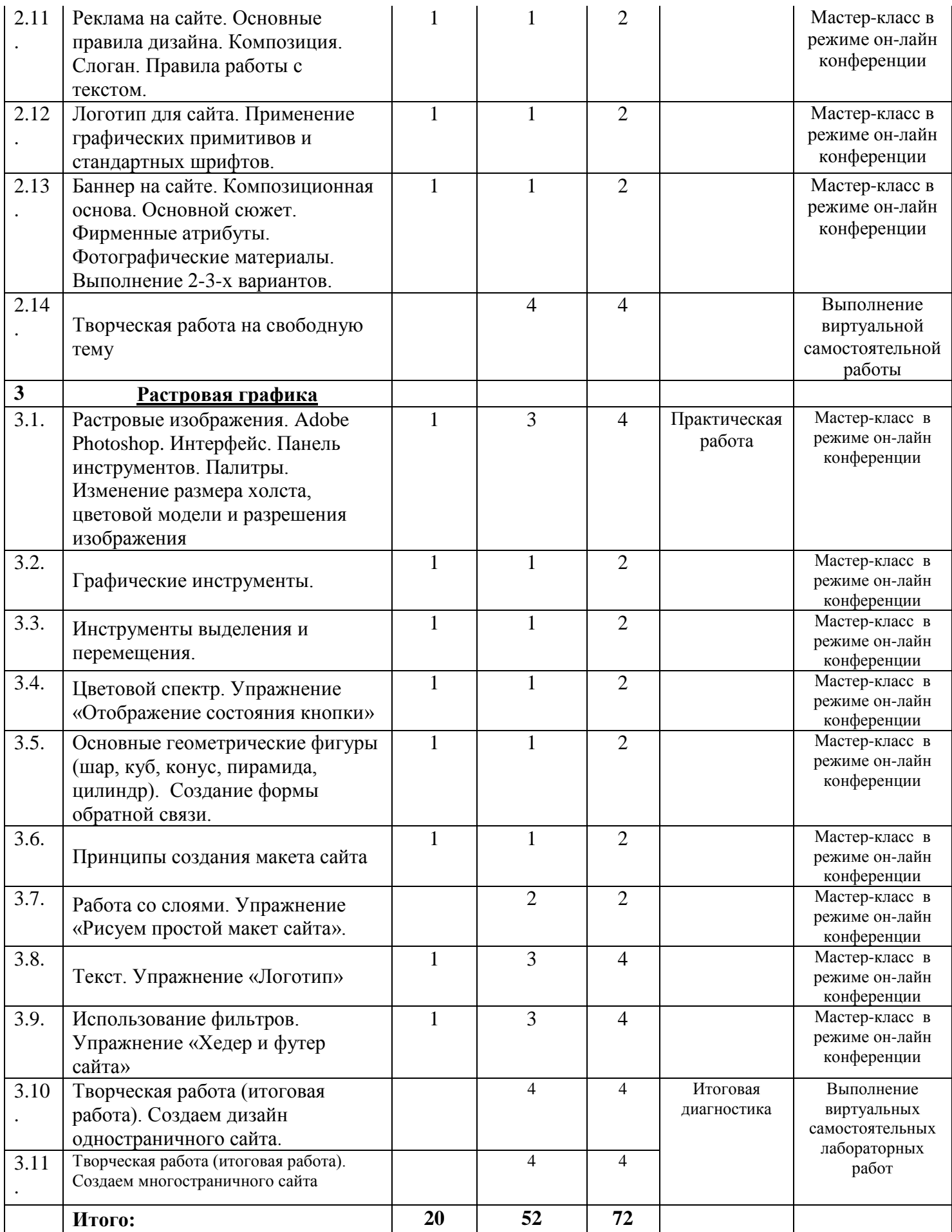

# <span id="page-10-0"></span>**Учебно-тематический план раздела «WEB-конструирование»**

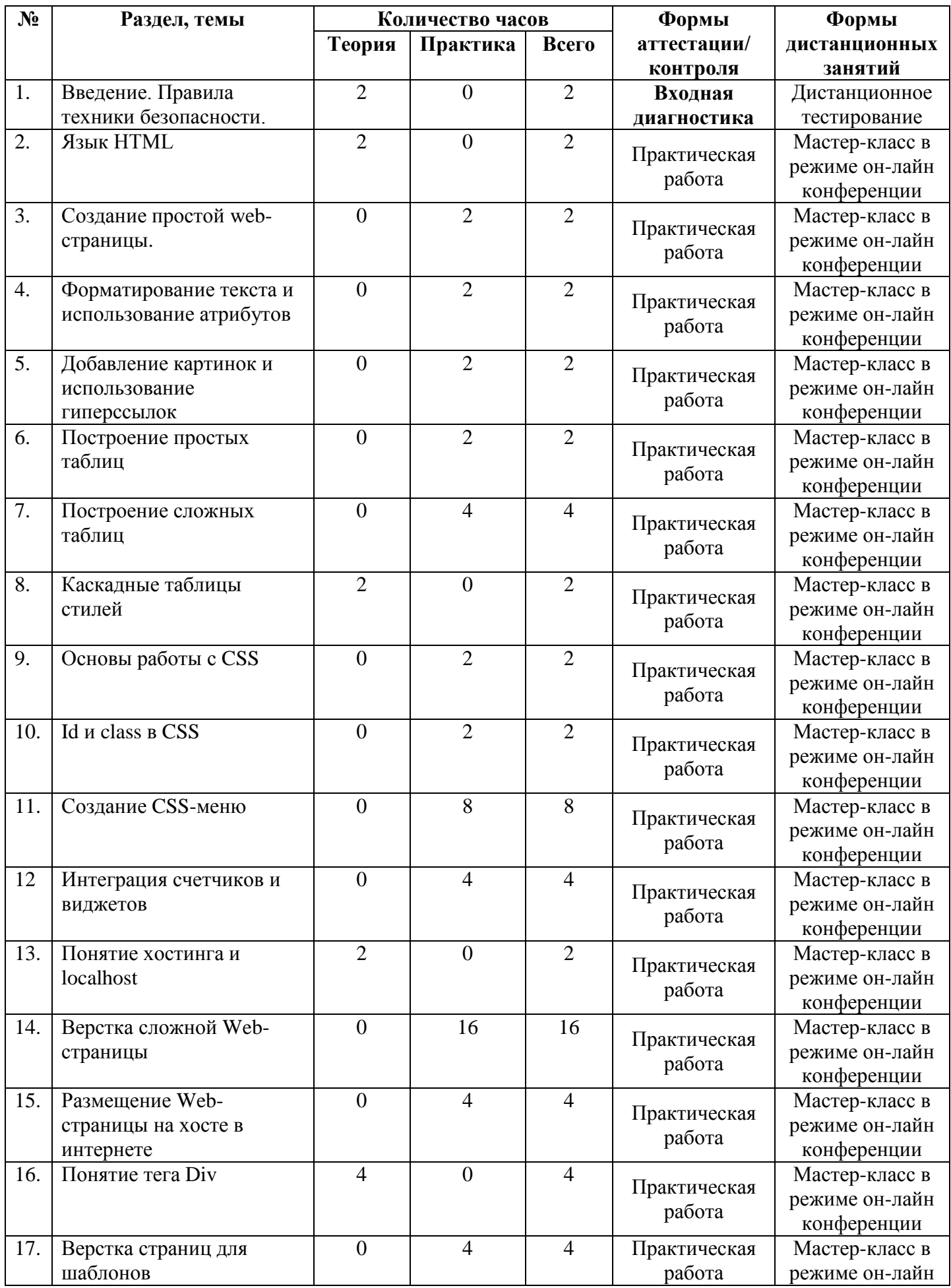

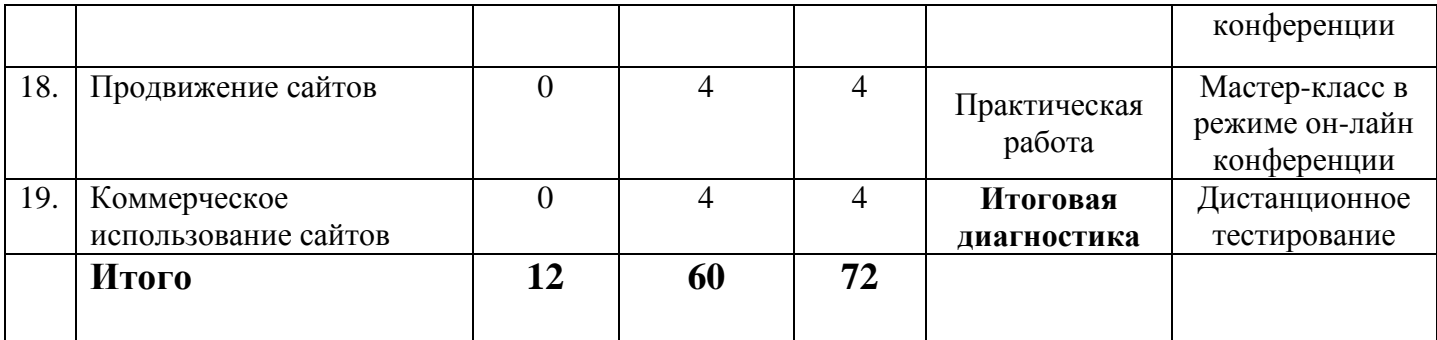

# **Календарный учебный график (1-2 год обучения)**

<span id="page-12-0"></span>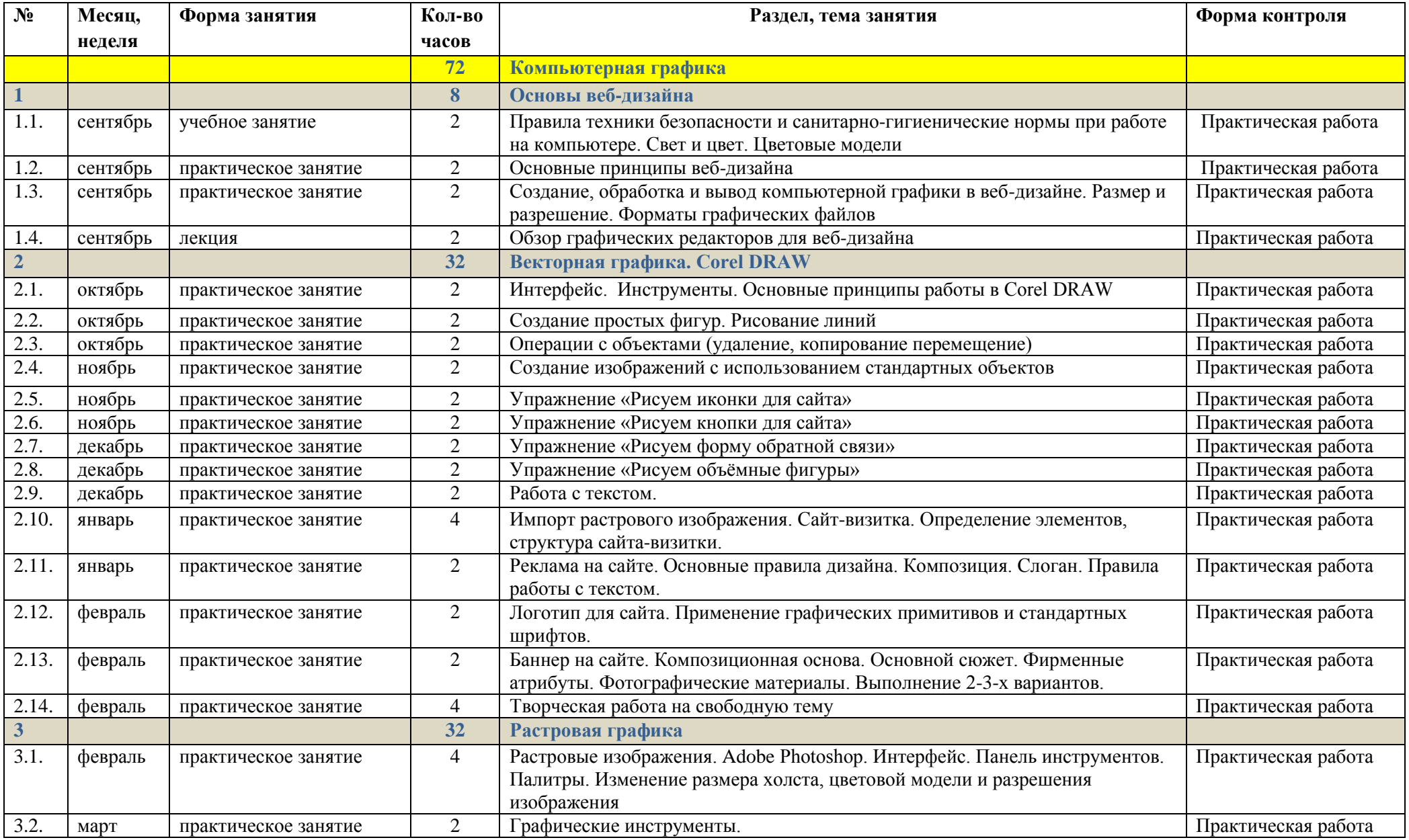

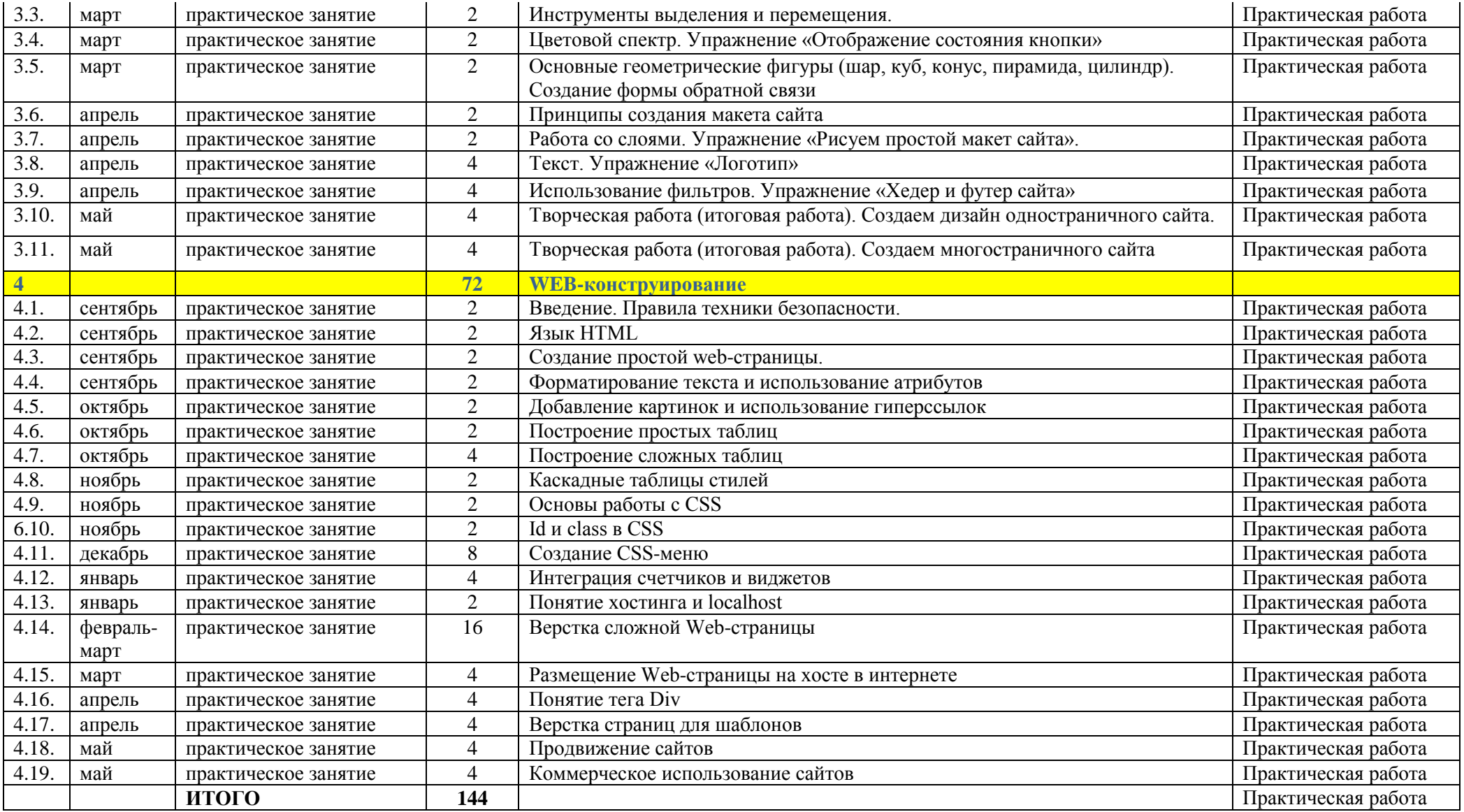

# **Содержание программ Содержание раздела Компьютерная графика**

## <span id="page-14-0"></span>**1. Введение. Основы веб-дизайна.**

**Теория**: Правила техники безопасности и санитарно-гигиенические нормы при работе на компьютере. Основные принципы веб-дизайна. Способы представления графической информации. Размер и разрешение. Форматы графических файлов в веб-дизайне. Обзор графических редакторов в вебдизайне.

**Практика:** Создание, обработка и вывод компьютерной графики. Свет и цвет. Цветовые модели.

### **2. Векторная графика. CorelDRAW**

**Теория:** Интерфейс. Инструменты. Основные принципы работы в Corel DRAW. Создание простых фигур. Рисование линий. Операции с объектами (удаление, копирование перемещение). Создание изображений с использованием стандартных объектов. Основные правила веб-дизайна. Композиция. Слоган.

**Практика:** В практической части содержатся занятия по выполнению определённых заданий по темам: Упражнение «Орнамент (ленточный, замкнутый)». Упражнение «Создание иконок для сайта». Упражнение «Создание копок для сайта». Упражнение «Рисуем объёмные фигуры». Работа с текстом. Импорт растрового изображения. Сайт-визитка. Выбор конфигурации, определение элементов, компоновка сайта-визитки. Правила работы с текстом. Логотип для сайта. Применение графических примитивов и стандартных шрифтов. Баннеры на сайте. Композиционная основа. Форма обратной связи. Основной сюжет. Фирменные атрибуты. Фотографические материалы. Творческая работа на свободную тему.

### **3. Растровая графика**

**Теория:** Растровые изображения. Интерфейс Adobe Photoshop. Панель инструментов. Палитры. Изменение размера холста, цветовой модели и разрешения изображения. Графические инструменты. Инструменты выделения и перемещения. Цветовой спектр. Упражнение «Изменение насыщенности цвета». Основные геометрические фигуры (шар, куб, конус, пирамида, цилиндр). Эскиз, цветовое решение, тень.

**Практика:** В практической части содержатся занятия по выполнению определённых заданий по темам: Эскиз, композиция, цветовое решение. Работа со слоями. Упражнение «Отображение состояния кнопки». Текст. Упражнение «Логотип». Использование фильтров. Упражнение «Хедер и футер сайта». Творческая работа (итоговая работа).

# **Содержание раздела «WEB-конструирование»**

# **1. Введение.**

Правила техники безопасности при работе с ПК. Раскрытие содержания дисциплины для учащихся.

# **2. Язык HTML**

Определение HTML. Понятие тега. Основные принципы функционирования web-страницы.

# **3. Создание простой web-страницы.**

Основные теги. Работа с текстовым редактором. Формат сохранения документов.

# **4. Форматирование текста и использование атрибутов.**

Теги форматирования текста. Изучение основных атрибутов.

# **5. Добавление картинок и использование гиперссылок.**

Изучение тега <img>. Понятие гипертекста. Применение гиперссылок.

# **6. Построение простых таблиц.**

Изучение способов создания простых таблиц в html.

# **7. Построение сложных таблиц.**

Основы построения.

# **8. Построение сложных таблиц.**

Дополнительные возможности при создании сложных таблиц.

# **9. Каскадные таблицы стилей.**

Введение в CSS.

# **10. Основы работы с CSS**

# **11. Id и class в CSS**

Понятие Id и class.

# **12. Создание CSS-меню.**

Основы навигации по сайту.

# **13. Создание CSS-меню.**

Создание шаблона меню.

# **14. Создание CSS-меню.**

Создание сложного CSS-меню.

# **15. Создание CSS-меню.**

Дополнительные возможности сложного CSS-меню.

# **16. Интеграция счетчиков и виджетов.**

Основы интеграции. Выты счетчиков и виджетов.

# **17. Интеграция счетчиков и виджетов.**

Способы интеграции.

# **18. Понятие хостинга и localhost**

# **19. - 27. Верстка сложной Web-страницы.**

Введение в позиционирование. Понятие основного потока. Использование таблиц для организации пространства Web-страницы.

# **28-29. Размещение Web-страницы на хосте в интернете.**

Понятие FTP. Основы работы с FTP-клиентами. Работа с хостами. **30-31. Понятие тега Div.**

Использование тега Div. Основы применение тега в верстке.

# **32-33. Верстка страниц для шаблонов.**

Понятие CMS и шаблонов. Отработка навыков верстки.

### **34-35. Продвижение сайтов.**

Принципы работы поисковых систем. Счетчики. Посещаемость сайтов.

### **36-37. Коммерческое использование сайтов.**

<span id="page-16-0"></span>Реклама на сайтах.

# **Диагностический инструментарий**

### **Тест на знание компьютерной графики для итоговой диагностики в начале года**

**1.Какие программы предназначены для работы с векторной графикой:**

- 1. Adobe Photoshop
- 2. Blender
- 3. Corel Draw (правильный)

### **2. Какие программы предназначены для работы с растровой графикой:**

- 4. Adobe Photoshop (правильный)
- 5. MS Excel
- 6. Adobe Illustrator

### **3. Графика с представлением изображения в виде совокупностей точек называется:**

- 1. фрактальной
- 2. растровой (правильный)
- 3. векторной

**4. Графика с представлением изображения в виде последовательности точек со своими координатами, соединенных между собой кривыми, которые описываются математическими уравнениями, называется:**

#### 1. фрактальной

- 2. растровой
- 3. векторной (правильный)
- **5. Точечный элемент экрана дисплея называется:**
- 1. точкой
- 2. зерном люминофора
- 3. пикселем (правильный)

#### **6. Как называется эффект, который наблюдается при увеличении масштаба растрового изображения?**

- 1. деформация
- 2. растеризация
- 3. пикселизация (правильный)

#### **7.Что такое dpi:**

1. количество точек на дюйм, в них измеряется разрешение оригинала (изображения) (правильный)

2. количество пикселей на экране по горизонтали и вертикали, в них измеряется разрешение экранного изображения

3. количество линий на дюйм, в них измеряется разрешение оригинала

#### **8.Выберите строку, в которой перечислены форматы графических файлов:**

1.  $*$ .gif,  $*$ .jpg,  $*$ .png,  $*$ .tif (правильный)

#### 2.  $*.**txt**, *.**doc**, *.**rtf**$

#### $3.$  \*.exe, \*.com

#### **9.Что такое компьютерная графика?**

1. специальная область информатики, которая изучает методы и способы создания и обработки изображений (правильный)

2. комплекс программного обеспечения для подготовки иллюстрированного материала

3. специальная область информатики, изучающая способы и методы кодирования информации

#### **10. Достоинства растровой графики. Выберите несколько из 5 вариантов ответа:**

- 1. простота в обработке (правильный)
- 2. маленький объем
- 3. фотореалистичность (правильный)
- 4. большой объем

#### 5. нет пикселизации

#### **Критерии оценивания:**

10 – 9 правильных ответов – высокий уровень

8 – 6 правильных ответов – средний уровень

От 5 и меньше правильных ответов – низкий уровень

#### **Тест на знание компьютерной графики для итоговой диагностики в конце года**

#### **1. Какие программы не предназначены для работы с растровой графикой:**

- 1. Adobe Photoshop
- 2. Corel Photo-Paint
- 3. Adobe Illustrator (правильный)

#### **2. Какие программы не предназначены для работы с векторной графикой:**

- 1. Adobe Photoshop(правильный)
- 2. Adobe Illustrator
- 3. Corel Draw

#### **3. Недостатки растровой графики. Выберите несколько из 5 вариантов ответа:**

- 1. сложность в обработке
- 2. фотореалистичность
- 3. большой объем (правильный)
- 4. простота в обработке
- 5. пикселизация (правильный)

#### **4. Какие утверждения являются недостатками векторной графики (выберите 2 варианта ответа):**

- 1. большой объем файлов; (правильный)
- 2. искажение при масштабировании;
- 3. невозможность создать изображение с фотографической точностью. (правильный)

#### **5. Какую форму имеет пиксель?**

- 1. квадрат (правильный)
- 2. круг
- 3. овал

#### **6. В модели CMYK используется:**

- 1. красный, голубой, желтый, синий
- 2. голубой, пурпурный, желтый, черный (правильный)
- 3. красный, зеленый, синий, черный

#### **7.Для вывода графической информации в персональном компьютере используется**

- 1. мышь
- 2. клавиатура
- 3. экран дисплея (правильный)

#### **8.Что такое компьютерная графика?**

4. специальная область информатики, которая изучает методы и способы создания и обработки изображений (правильный)

5. комплекс программного обеспечения для подготовки иллюстрированного материала

6. специальная область информатики, изучающая способы и методы кодирования информации

#### **9.Выберите строку, в которой не перечислен формат графических файлов:**

- 1. \*.gif
- 2.  $*$ .jpg,
- $3.$  \*.tif
- 4. \*.html (правильный)

#### **10. Устройство ввода информации с листа бумаги называется:**

- 1. Плоттер
- 2. Стример
- 3. Сканер (правильный)

#### **Критерии оценивания:**

10 – 9 правильных ответов – высокий уровень

- 8 6 правильных ответов средний уровень
- От 5 и меньше правильных ответов низкий уровень

#### **Тест на знание web-конструирования для итоговой диагностики в начале года**

#### **1. Язык HTML - язык…**

- 1. программирования
- 2. разметки страницы (правильный)
- 3. текстового редактора

#### **2. Для чего используется язык HTML?**

- 1. для создания текстового документа
- 2. для создания программ
- 3. для создания Web-страниц (правильный)

#### **3. Тэги разметки заключаются между знаками…**

- 1. **/…/**
- 2. **\.../**
- 3. **<…>** (правильный)

#### **4. Между каким тэгом заключается документ HTML?**

- 1. <br/>body></body>
- 2. <head></head>
- 3.  $\langle \text{html}\rangle \langle \text{html}\rangle$  (правильный)

#### **5. Заголовок документа заключается в тэге…**

- 1. <html></html>
- 2.  $<$ body> $<$ /body>
- 3. <head></head> (правильный)

#### **6. Тело документа заключается в тэге…**

- 1. <br/>body></body> (правильный)
- 2.  $\text{html} > \text{html}$
- 3. <head></head>

#### **7. Какой из тэгов является непарным?**

- 1. <head>
- 2. <br> (правильный)
- $3. <\ntitle>$

#### **8. Тэг форматирования шрифта…**

- 1. <font> (правильный)
- 2.  $$
- $3.$   $\langle$ hr $>$

#### **9. Для перехода текста на новую строку используется тэг…**

- 1. <br> (правильный)
- 2.  $\langle i \rangle$
- 3.  ${p>}$

#### **10. Какое расширение имеют Web-страницы?**

- 1. .doc
- 2. .html (правильный)
- 3. .exe

#### **Критерии оценивания:**

- 10 9 правильных ответов высокий уровень
- 8 6 правильных ответов средний уровень
- От 5 и меньше правильных ответов низкий уровень

#### **Тест на знание web-конструирования для итоговой диагностики в конце года**

#### **1. Тег – это…**

- 1. Идентификатор заголовка окна просмотра
- 2. Идентификатор заголовка документа HTML
- 3. Идентификатор перевода строки
- 4. Идентификатор HTML-команд документа для просмотра (правильный)

#### **2. С помощью какого тега в HTML создаются ссылки:**

- 1.  $\langle \text{img src} = "..." \rangle$
- 2.  $\leq$  font color="...">  $\leq$  font>
- 3.  $\langle a \text{ href} = \cdots \rangle \langle a \rangle$  (правильный)

#### **3. Тэг, подключающий к существующему HTML-документу скрипты, которые выполняются на клиентской стороне:**

- 1. <client>
- 2. <script> (правильный)
- 3. < object>

#### **4. В HTML не существует … тэгов:**

- 1. тройных (правильный)
- 2. одиночных
- 3. парных

#### **5. Текст будет размещен в две строки, если записать код:**

- 1. <p> Компьютерные <br> технологии </p> (правильный)
- 2. <p> <br> Компьютерные технологии </br></p>
- 3. <p> Компьютерные <br> технологии </br></p>

#### **6. Исправить код Web-страницы на языке HTML можно с помощью программы:**

- 1. Microsoft Word
- 2. Internet Explorer
- 3. Notepad++ (правильный)

#### **7. Значением атрибута BORDER может быть:**

- 1. green
- 2. top

3. 3 (правильный)

#### **8. Что содержит в себе атрибут href?**

- 1. URL страницы, на которую произойдет перенаправление (правильный)
- 2. Имя страницы, на которую произойдет перенаправление
- 3. Указание на то, где будет открываться новая страница: в том же или новом окне

#### **9. Какие из перечисленных тэгов относятся к созданию таблицы?**

- 1. <header> <br/> <br/>body> <footer>
- 2.  $ltable> < tr> < d>$  (правильный)
- 3.  $\langle ul \rangle \langle ll \rangle \langle tr \rangle \langle td \rangle$

### **10. Выберите верное утверждение.**

- 1. В HTML цвета задаются комбинацией значений шестнадцатеричной системы исчисления: 0, 1, 2, 3, 4, 5, 6, 7, 8, 9, 0, A, B, C, D, E, F (правильный)
- 2. В HTML цвета задаются комбинацией значений двоичной системы исчисления: 0 или 1
- 3. В HTML цвета задаются комбинацией значений восьмеричной системы исчисления: 0, 1, 2, 3, 4, 5, 6, 7

#### **Критерии оценивания:**

10 – 9 правильных ответов – высокий уровень

- 8 6 правильных ответов средний уровень
- От 5 и меньше правильных ответов низкий уровень

### **Диагностика результатов освоения программы**

Определение уровня развития обучающихся и результативность освоения данной программы проходит в виде комплексных диагностических исследований (анализ практических работ, тестирование, практические задания и педагогическое наблюдение) в начале и в конце года, а результаты заносятся в групповую диагностическую карту.

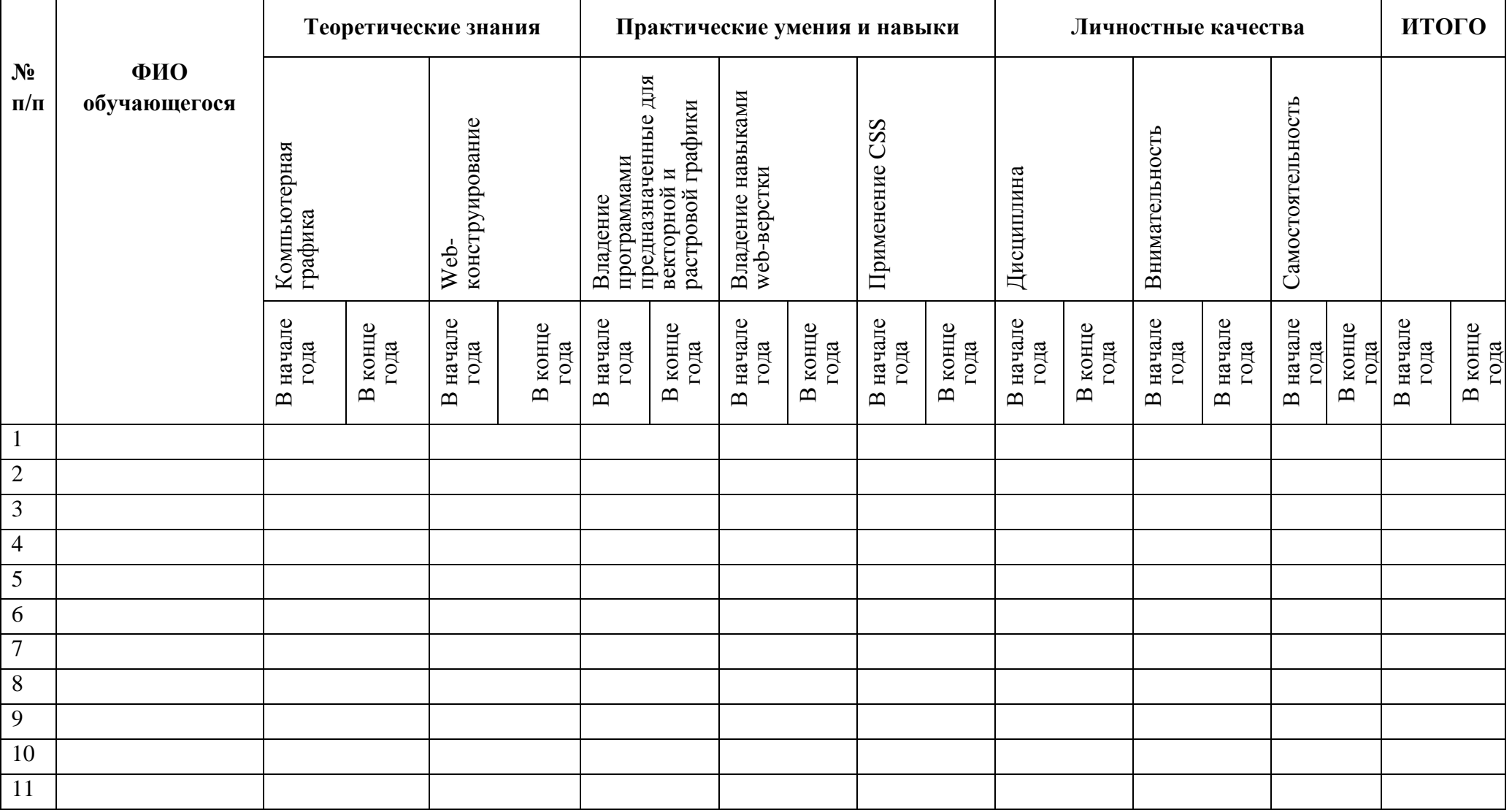

# **Критерии оценки**

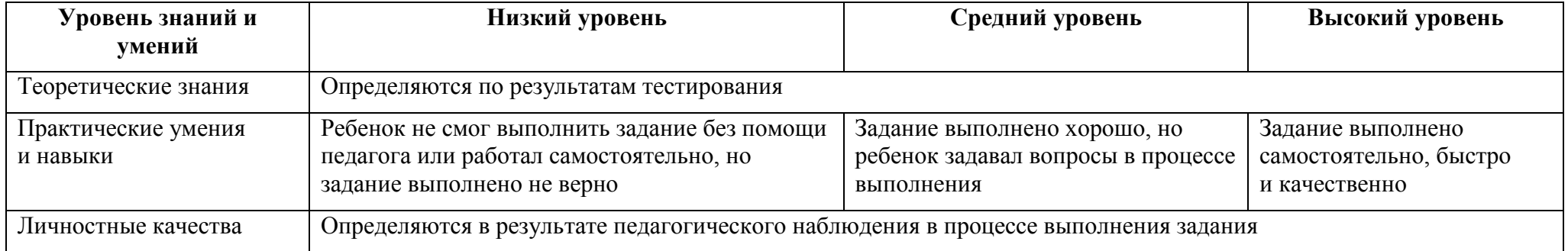

### **Воспитательная деятельность**

#### **I. Цель, задачи, целевые ориентиры воспитания**

<span id="page-23-0"></span>В соответствии с законодательством Российской Федерации общей **целью воспитания** является im, самоопределение и социализация детей на основе социокультурных, духовно-нравственных ценностей и принятых в российском обществе правил и норм поведения в интересах человека, семьи, общества и государства, формирование чувства патриотизма, гражданственности, уважения к памяти защитников Отечества и подвигам Героев Отечества, закону и правопорядку, человеку труда и старшему поколению; взаимного уважения; бережного отношения к культурному наследию и традициям многонационального народа Российской Федерации, природе и окружающей среде (Федеральный закон от 29.12.2012 № 273-ФЗ «Об образовании в Российской Федерации», ст. 2, п. 2).

### **Задачами воспитания по программе являются:**

## **1. Усвоение детьми знаний норм, духовно-нравственных ценностей, традиций, которые выработало российское общество:**

- ориентации на осознанный выбор профессиональной деятельности в российском обществе с учетом личных жизненных планов, потребностей семьи и общества;
- познавательных интересов в разных областях знания, представлений о современной научной картине мира, достижениях российской и мировой науки и техники;
- навыков наблюдений, накопления и систематизации фактов, осмысления опыта в разных областях познания, в исследовательской деятельности;
- навыков критического мышления, определения достоверной научной информации и обоснованной критики антинаучных представлений.

### **2. Формирование и развитие личностного отношения детей к этим нормам, ценностям, традициям:**

- восприимчивости к разным видам искусства, ориентации на творческое самовыражение, реализацию своих творческих способностей в искусстве, на эстетическое обустройство своего быта в семье, общественном пространстве;
- уважения к труду, результатам труда (своего и других людей), к трудовым достижениям своих земляков, российского народа, желания и способности к творческому созидательному труду в доступных по возрасту социально-трудовых ролях;
- понимания специфики регулирования трудовых отношений, самообразования и профессиональной самоподготовки в

информационном высокотехнологическом обществе, готовности учиться и трудиться в современном российском обществе;

 понимания значения науки и техники в жизни российского общества, гуманитарном и социально-экономическом развитии России, обеспечении безопасности народа России и Российского государства.

**3. Приобретение соответствующего этим нормам, ценностям, традициям социокультурного опыта поведения, общения, межличностных и социальных отношений, применения полученных знаний:**

- опыта гражданского участия на основе уважения российского закона и правопорядка;
- навыков рефлексии своего физического и психологического состояния, понимания состояния других людей с точки зрения безопасности, сознательного управления своим состоянием, оказания помощи, адаптации к стрессовым ситуациям, природным и социальным условиям;
- навыков наблюдений, накопления и систематизации фактов, осмысления опыта в разных областях познания, в исследовательской деятельности;
- навыков критического мышления, определения достоверной научной информации и обоснованной критики антинаучных представлений;

# **Целевые ориентиры воспитания детей по программе (ожидаемые результаты):**

понимание значения техники в жизни российского общества;

осознание ценностей авторства и участия в техническом творчестве;

 формирование навыков определения достоверности и этики технических идей;

осознание ценностей технической безопасности и контроля;

 формирование воли, упорства, дисциплинированности в реализации проектов;

формирование опыта участия в технических проектах и их оценки и др.

### **II. Формы и методы воспитания**

Усвоение знаний о нормах, духовно-нравственных ценностях, традициях обеспечивается информированием детей и организацией общения между ними. Формирование и развитие личностных отношений к нравственным нормам реализуется через вовлечение детей в различную деятельность, организацию их активностей. Опыт нравственного поведения, практика реализации нравственных позиций, обеспечивают формирование способности к нравственному отношению к собственному поведению и действиям других людей.

Основной формой воспитательной деятельности в детском объединении является **учебное занятие.** В ходе учебных занятий в соответствии с предметным и метапредметным содержанием программы обучающиеся: усваивают необходимую информацию, имеющую воспитательное значение; получают опыт деятельности, в которой формируются, проявляются и утверждаются ценностные, нравственные ориентации; осознают себя способными к нравственному выбору; участвуют в освоении и формировании среды своего личностного развития, творческой самореализации.

Получение информации об информационных технологиях, основах знаний о процессах создания веб-страниц и их роли в развитии современного общества является источником формирования у детей сферы интересов, этических установок, личностных позиций и норм поведения. Так же очень важно, привлекать детей к самостоятельному поиску, сбору, обработке, обмену необходимой информации.

**Практические занятия** детей подготовка к конкурсам, участие в дискуссиях и коллективных творческих делах способствуют усвоению и применению правил поведения и коммуникации, формированию позитивного и конструктивного отношения к событиям, в которых они участвуют, к членам своего коллектива.

В **коллективных творческих делах** проявляются и развиваются личностные качества: эмоциональность, активность, нацеленность на успех, готовность к командной деятельности и взаимопомощи.

**Итоговые мероприятия:** конкурсы и презентации проектов способствуют закреплению ситуации успеха, развивают рефлексивные и коммуникативные умения, ответственность, благоприятно воздействуют на эмоциональную сферу детей.

В воспитательной деятельности с детьми по программе используются методы воспитания: метод убеждения (рассказ, разъяснение, внушение), метод положительного примера (педагога и других взрослых, детей); метод упражнений (приучения); методы одобрения и осуждения поведения детей, педагогического требования (с учётом преимущественного права на воспитание детей их родителей (законных представителей), индивидуальных и возрастных особенностей детей младшего возраста) и стимулирования, поощрения (индивидуального и публичного); метод переключения в деятельности; методы руководства и самовоспитания, развития самоконтроля и самооценки детей в воспитании; методы воспитания воздействием группы, в коллективе.

### **III. Условия воспитания, анализ результатов**

Воспитательный процесс осуществляется в условиях организации деятельности детского объединения на базе образовательного учреждения в соответствии с нормами и правилами работы учреждения и на других площадках, где проводятся различные мероприятия с участием детского объединения, с учетом правил и норм деятельности на этих площадках. Для

достижения задач воспитания при реализации образовательной программы в учреждении создаются и поддерживаются все необходимые условия физической безопасности, комфорта, активностей детей и обстоятельств их общения, социализации, признания, самореализации, творчества.

Анализ результатов воспитания детей, результативности воспитательной деятельности в процессе реализации программы осуществляется следующими методами:

 **педагогическое наблюдение** (оценивается поведение и личностное отношение детей к различным ситуациям и мероприятиям, общение и отношения детей друг с другом, в коллективе, отношения с педагогом и др.);

 **оценка творческих и исследовательских работ и проектов**  экспертным сообществом (педагоги, родители, другие обучающиеся, приглашённые внешние эксперты и др.) (оценивается умение применять имеющиеся знания норм, духовно-нравственных ценностей, традиций, которые выработало российское общество, личностные результаты освоения программы и личностные качества каждого ребёнка, результаты социокультурного опыта);

 **отзывы, интервью, материалы рефлексии** (опросы родителей, анкетирование родителей и детей, интервью с родителями, беседы с детьми, самообследования, отзывы других участников мероприятий и др.) (которые предоставляют возможность косвенной оценки достижения целевых ориентиров воспитания по программе в процессе и по итогам реализации программы, оценки личностных результатов участия детей в разнообразной деятельности по программе).

Анализ результатов воспитательной деятельности направлен на получение общего представления о воспитательных результатах реализации программы, продвижения в достижении определенных в программе целевых ориентиров воспитания, влияния реализации программы на коллектив обучающихся и конкретного ребенка. Результаты, полученные в процессе оценки достижения целевых ориентиров воспитания используется для планирования дальнейшей работы педагога и используются только в виде обобщенных и анонимных данных.

Оценка результатов воспитательной деятельности осуществляется с помощью оценочных средств с определенными показателями и тремя уровнями выраженности оцениваемых качеств: высокий, средний и низкий уровень.

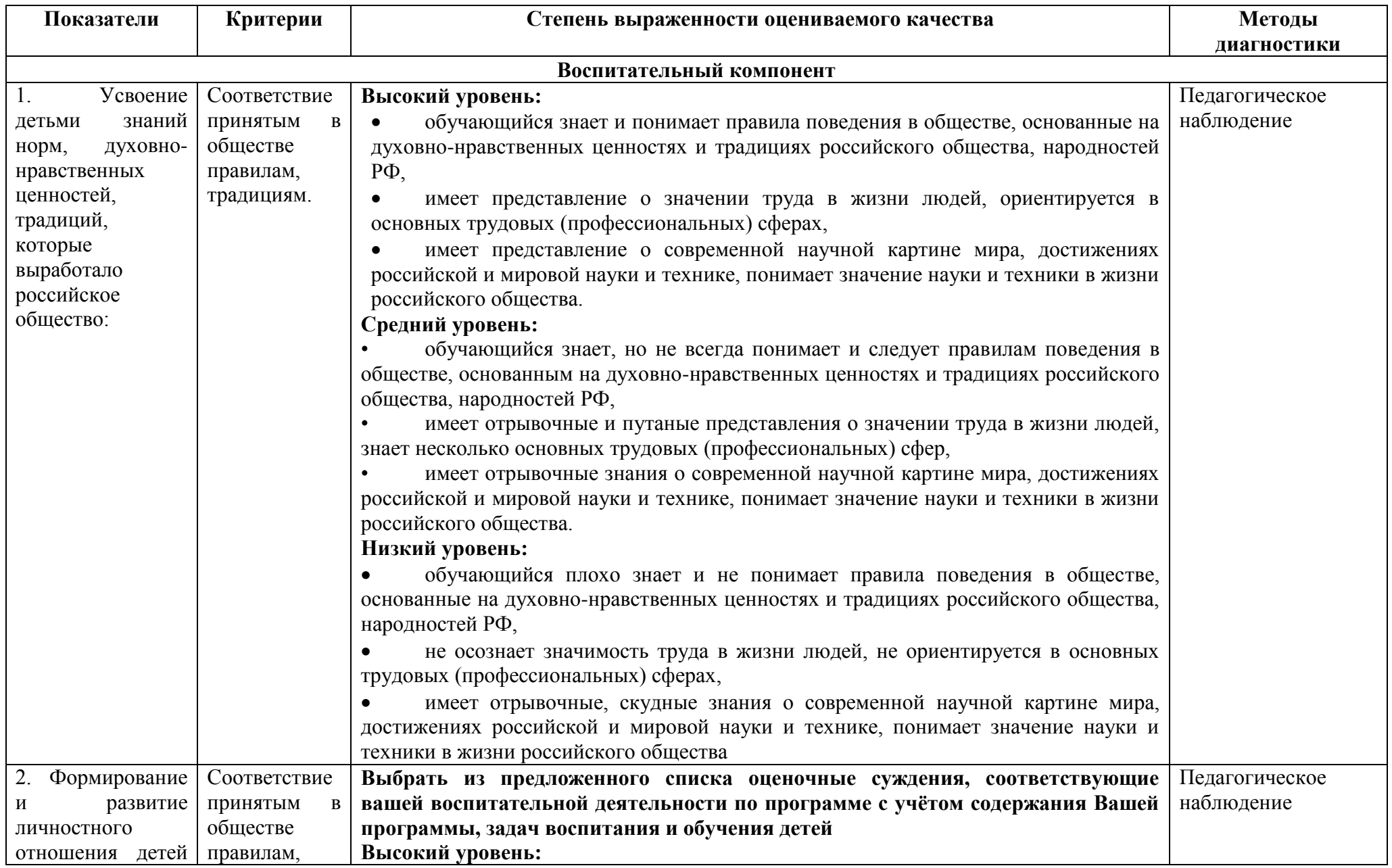

# **Оценочные средства**

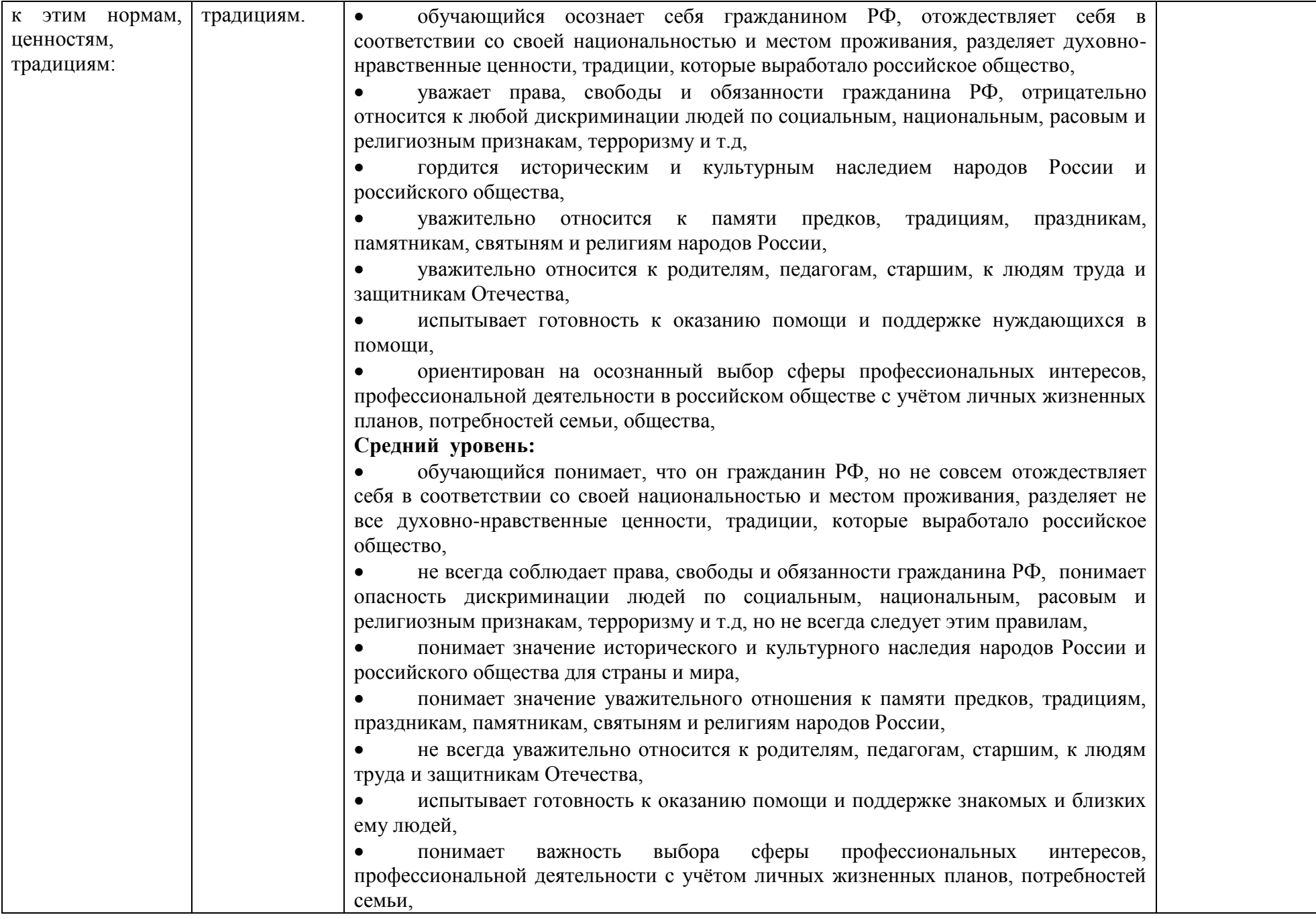

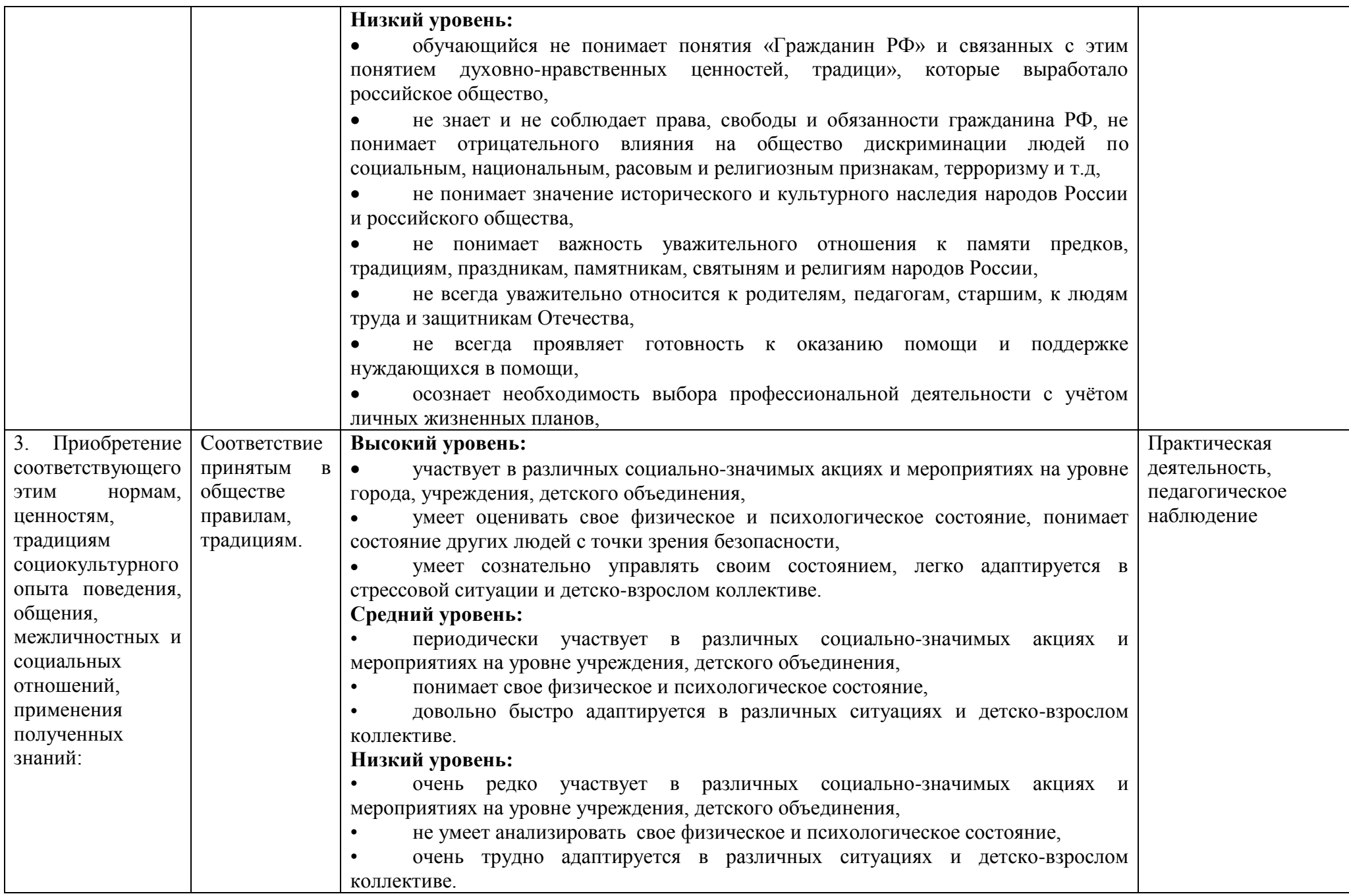

## **Диагностическая карта**

*\*(только для внутреннего пользования педагога с целью формирования агрегированных усредненных и анонимных* 

*данных)*

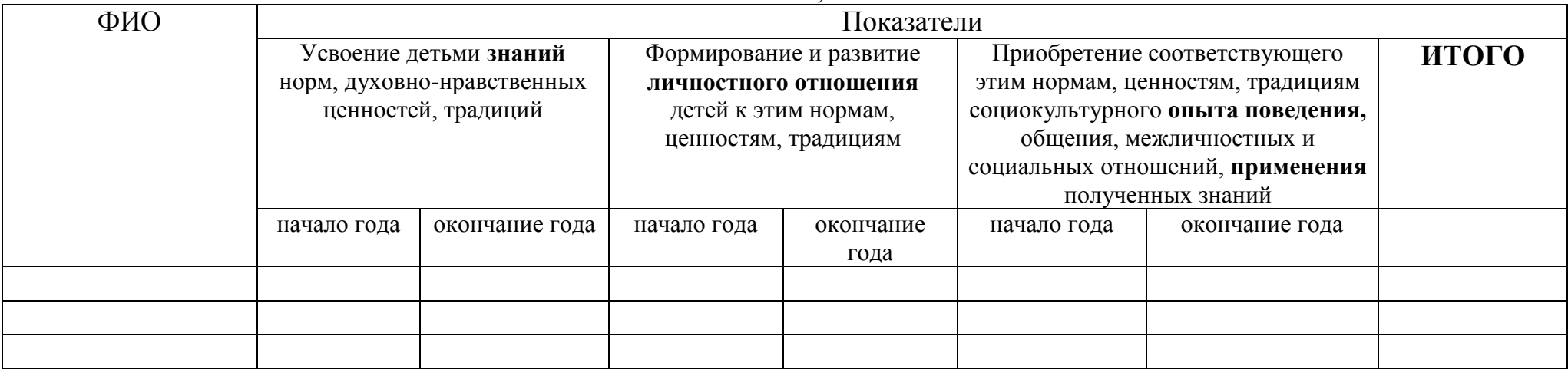

# **Итоговый протокол**

# **о воспитательных результатах реализации программы, продвижения в достижении определенных в программе**

**целевых ориентиров воспитания**

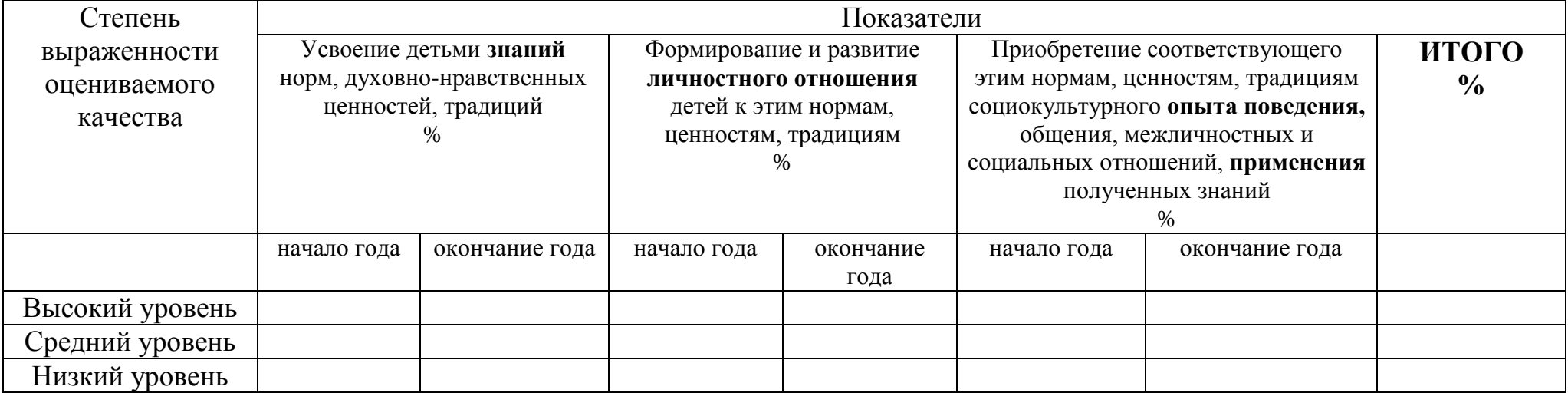

# **Календарный план воспитательной работы**

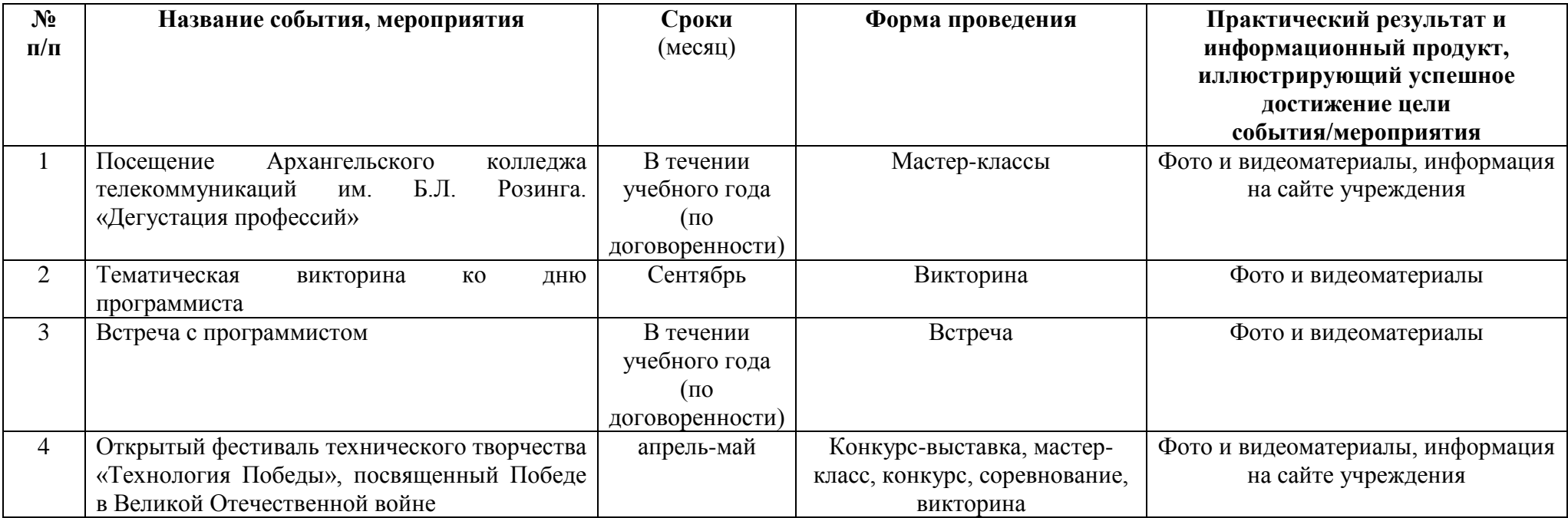

# **Список информационных ресурсов**

## **Список литературы для педагога**

<span id="page-32-0"></span>Интернет ресурс: Сайт «Региональная база информационных ресурсов для сферы образования» (РНБО) http://rnbo.khb.ru/

Интернет ресурс: Сайт «Уроки CorelDRAW»<http://cdrpro.ru/news/1-0-2/> Интернет ресурс: Сайт «Уроки Photoshop»<http://www.photoshop-master.ru/>

Интернет ресурс: Сайт «Уроки 3Ds max для начинающих»<http://3deasy.ru/>

# **Приложение**

<span id="page-32-1"></span>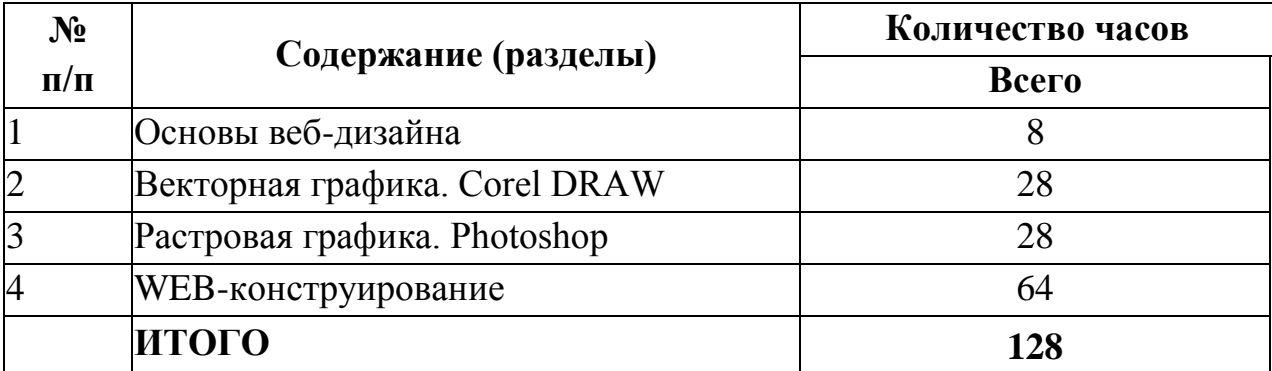

## **Учебный план на 2023/2024 г.**

### <span id="page-33-0"></span>**Учебно-тематический план раздела «Компьютерная графика» на 2023/2024 г.**

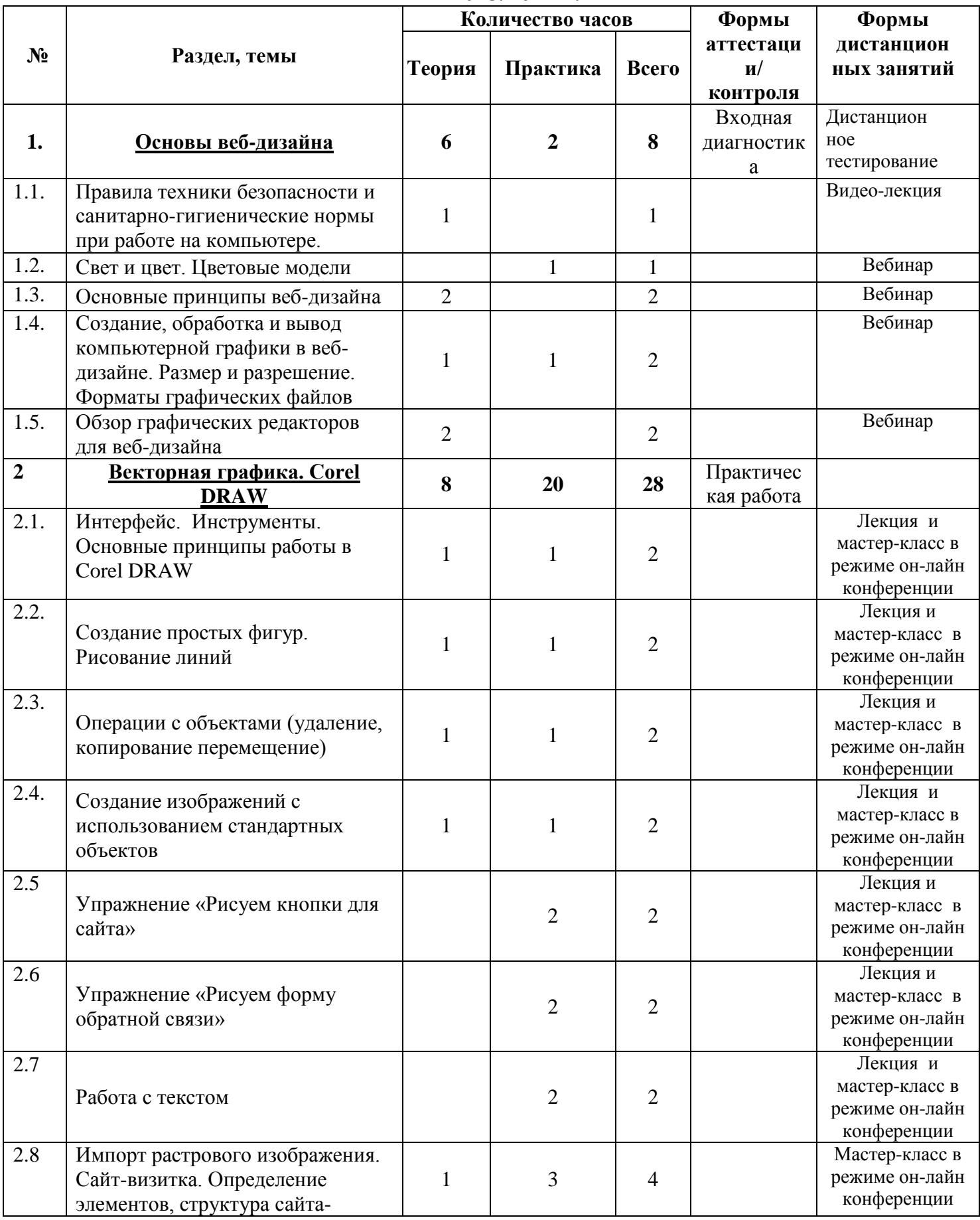

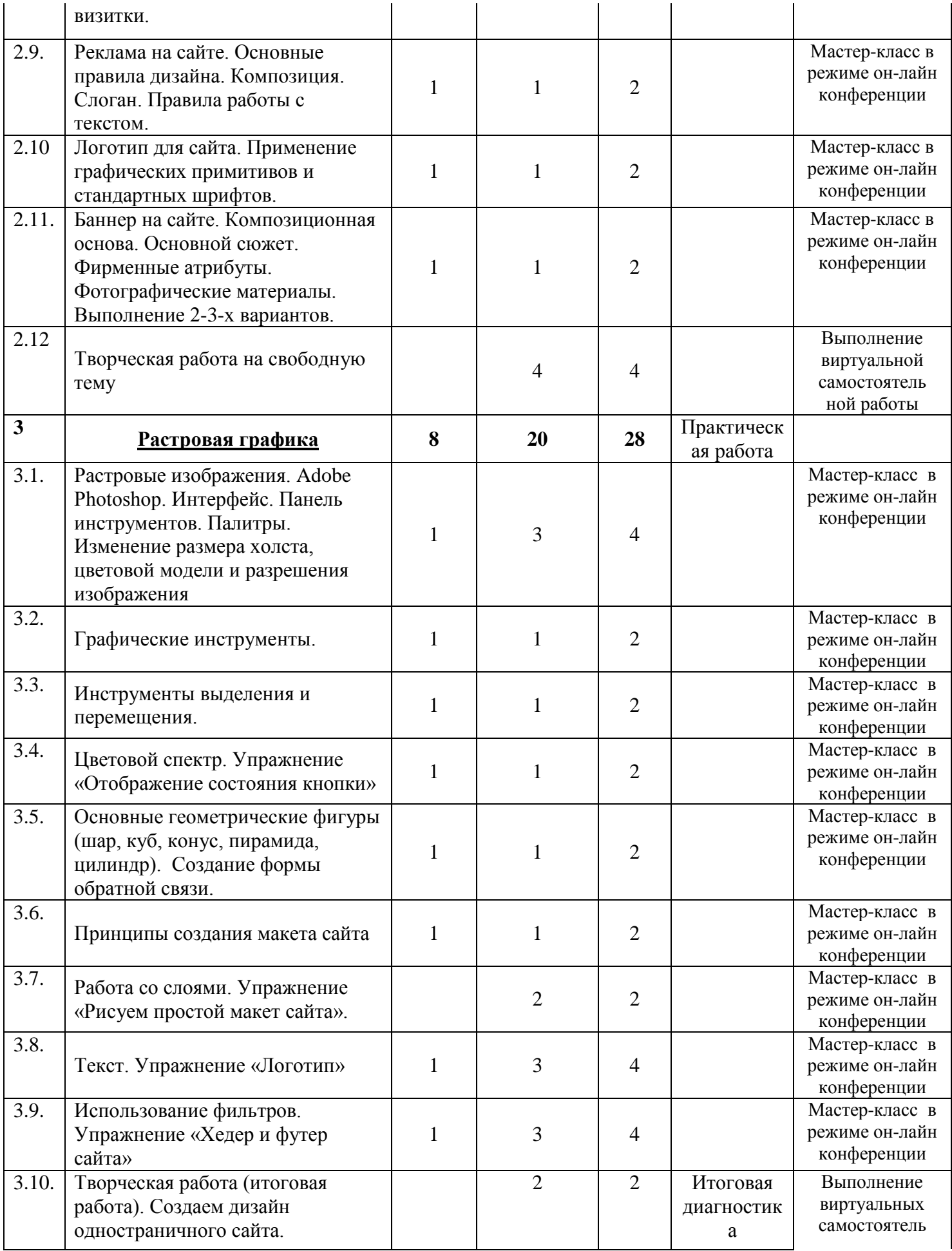

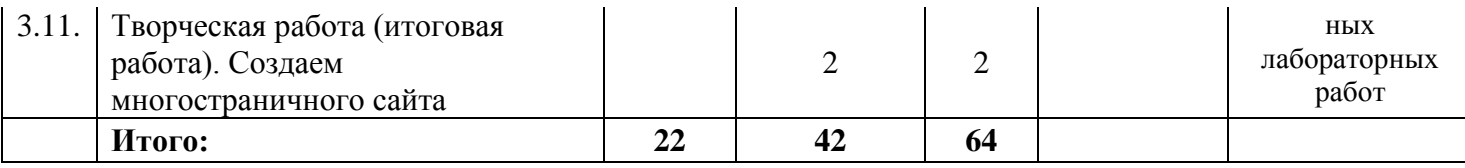

# <span id="page-35-0"></span>**Учебно-тематический план раздела«WEB-конструирование» на 2023/2024 г.**

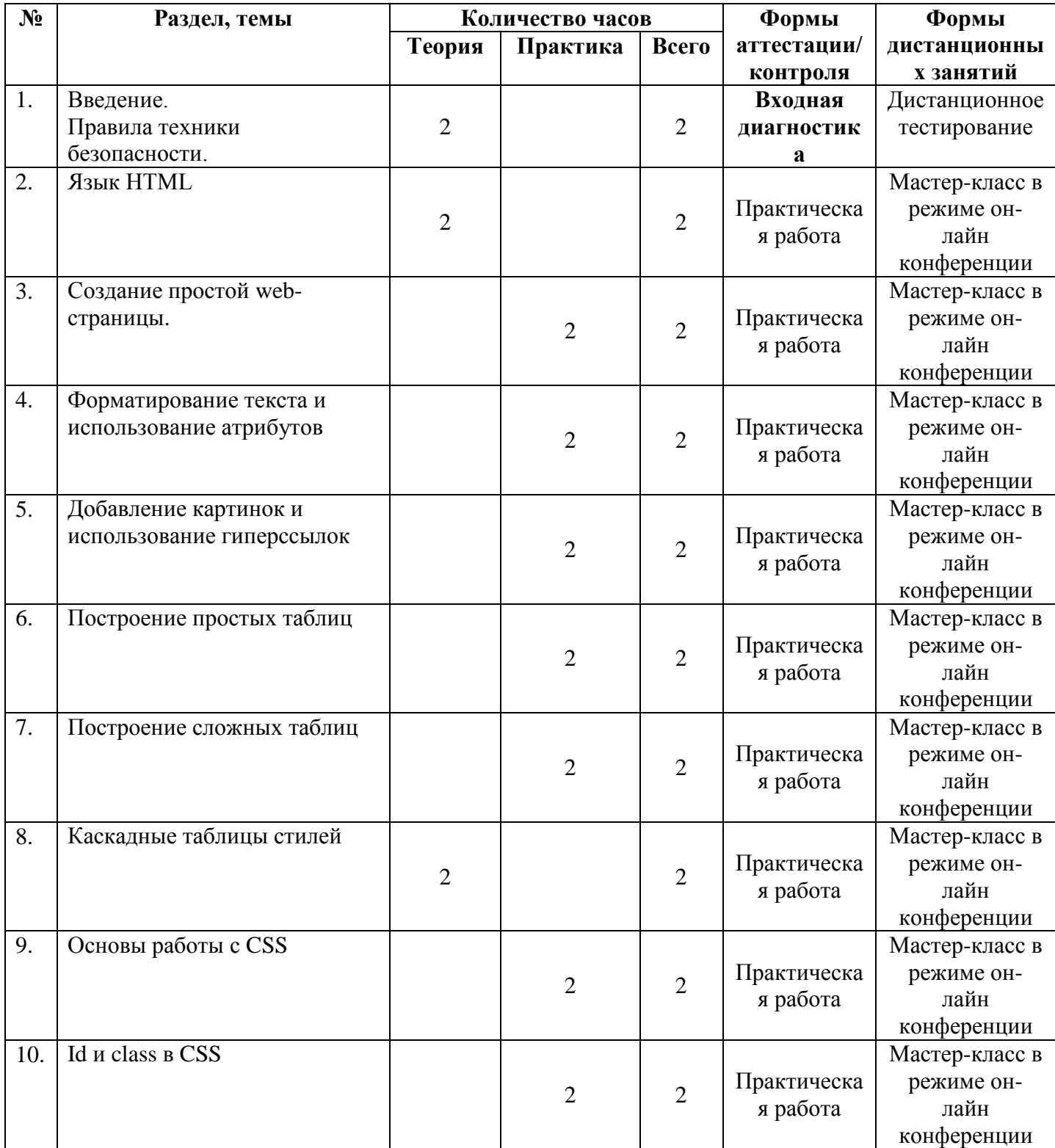

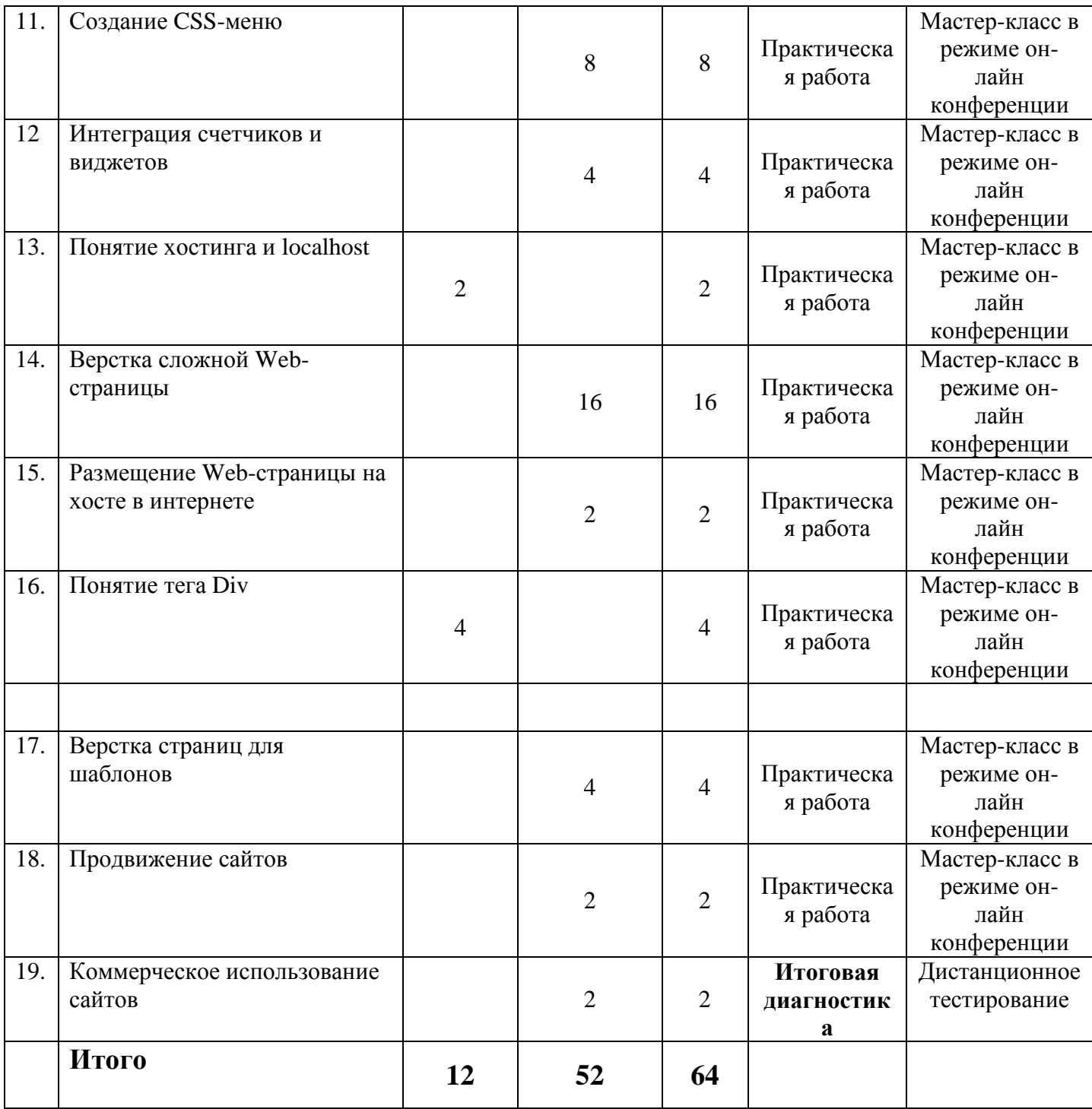

# **Календарный учебный график на 2023/2024 г.**

<span id="page-37-0"></span>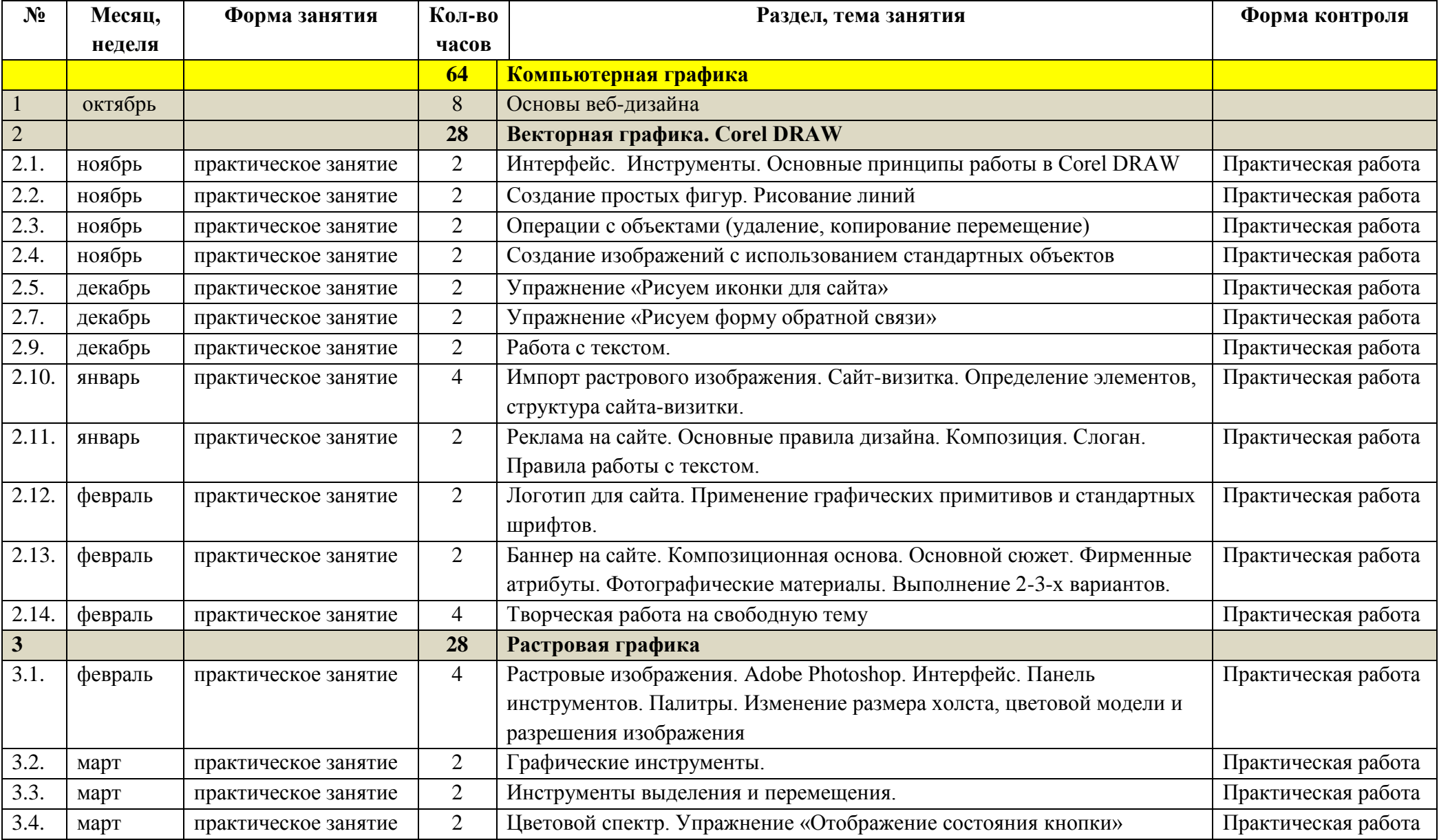

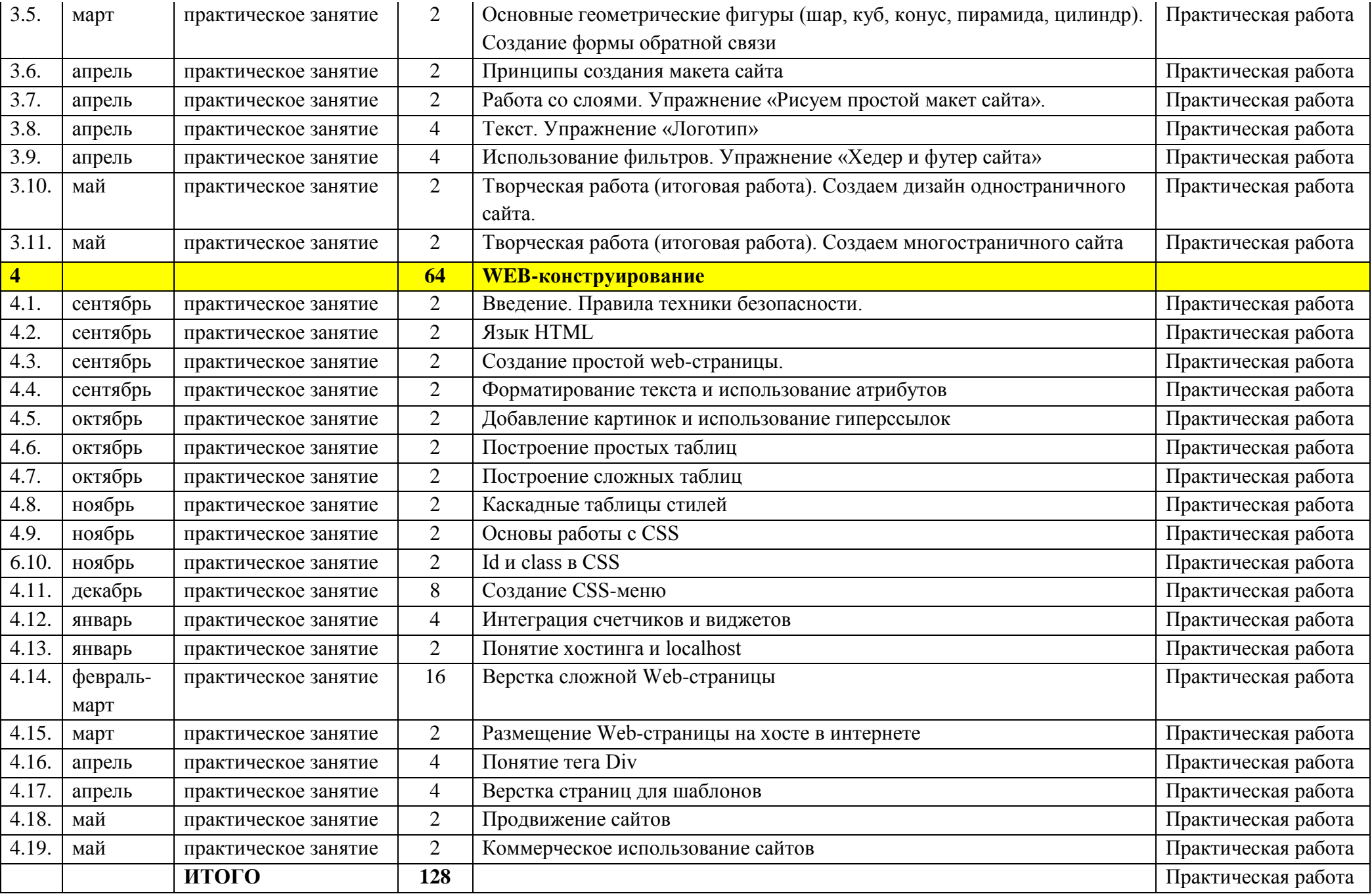